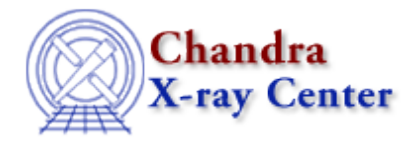

URL: [http://cxc.harvard.edu/ciao3.4/pix\\_set\\_fpsys.html](http://cxc.harvard.edu/ciao3.4/pix_set_fpsys.html) Last modified: December 2006

*AHELP for CIAO 3.4* **pix\_set\_fpsys** Context: pixlib

*Jump to:* [Description](#page-0-0) [Example](#page-0-1) [Bugs](#page-0-2) [See Also](#page-0-3)

#### **Synopsis**

Set the focal plane system for the pixlib module.

#### **Syntax**

pix\_set\_fpsys( String\_Type sys )

### <span id="page-0-0"></span>**Description**

Set the focal plane (FP) pixel system to be used by the pixlib routines. This function should be rarely used, since the default setting is correct for nearly all users.

#### <span id="page-0-1"></span>**Example**

pix\_set\_fpsys( "FP−1.1" );

This call sets the focal−plane system to be "FP−1.1".

# <span id="page-0-2"></span>**Bugs**

See the <u>bugs page for the pixlib library</u> on the CIAO website for an up–to–date listing of known bugs.

## <span id="page-0-3"></span>**See Also**

*modules*

pixlib

*pixlib*

pix\_disp\_config, pix\_set\_aimpoint, pix\_set\_detector, pix\_set\_gdpsys, pix\_set\_grating, pix\_set\_gzo, pix\_set\_simoffset, pix\_set\_tdetsys

The Chandra X−Ray Center (CXC) is operated for NASA by the Smithsonian Astrophysical Observatory. 60 Garden Street, Cambridge, MA 02138 USA. Smithsonian Institution, Copyright © 1998−2006. All rights reserved.

URL: [http://cxc.harvard.edu/ciao3.4/pix\\_set\\_fpsys.html](http://cxc.harvard.edu/ciao3.4/pix_set_fpsys.html) Last modified: December 2006